# AWS for Librarians 2: Using AWS services

**vanderbi.lt/learnaws**

Steve Baskauf

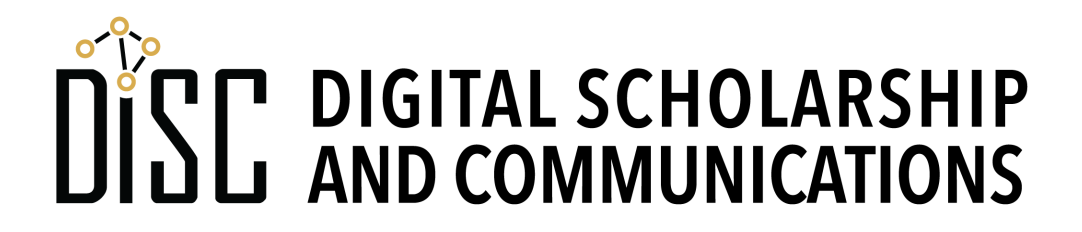

## Command line interface (CLI)

- The CLI is the simplest and fastest way to carry out AWS operations.
- CLI commands are carried out:
	- on Mac OS in the Linux shell (Terminal application)
	- on Windows using the Command Prompt application or PowerShell
	- on AWS servers (EC2 instances) running Linux
- Sequences of CLI commands can be automated using Linux shell scripts or Windows batch files.
- Scripting via software alternative: software development kits (SDKs) for common languages

#### Installing the CLI

- Simplest installation option is using Python's PIP package manager.
- Other specific options depending on Mac or PC
- Go to the link on the landing page for setup and configuration instructions.
- Test with S3 bucket commands

#### AWS Machine Learning and Media Services

#### াসী Media Services

**Elastic Transcoder** Kinesis Video Streams MediaConnect MediaConvert MediaLive MediaPackage MediaStore MediaTailor **Elemental Appliances** & Software

#### **Services of interest to librarians and amenable to following approach.**

**Machine Learning** Amazon SageMaker Amazon Comprehend AWS DeepLens Amazon Lex Machine Learning Amazon Polly Rekognition Amazon Transcribe Amazon Translate Amazon Personalize **Amazon Forecast Amazon Textract** AWS DeepRacer

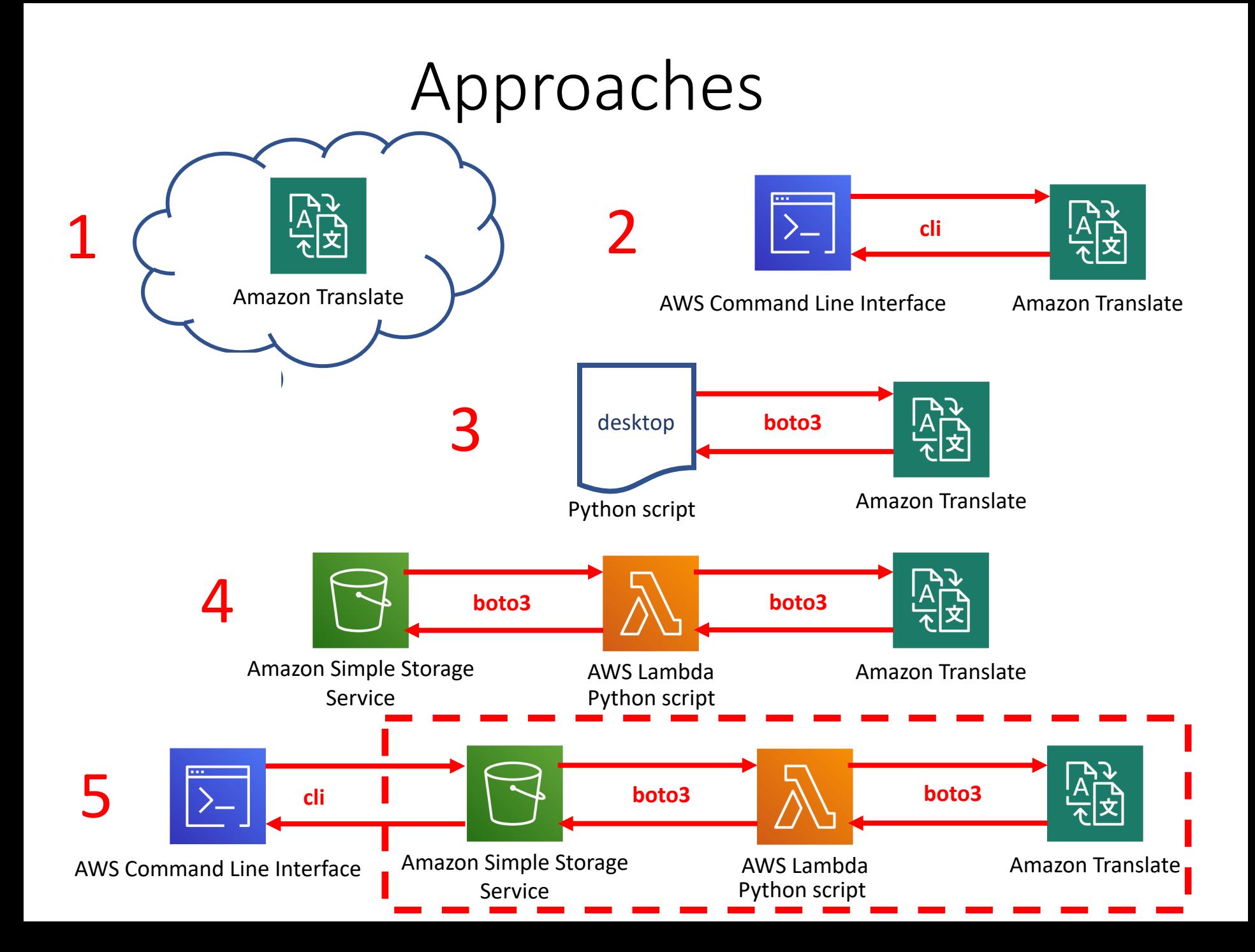

#### Approach 1: Run Translate using web interface

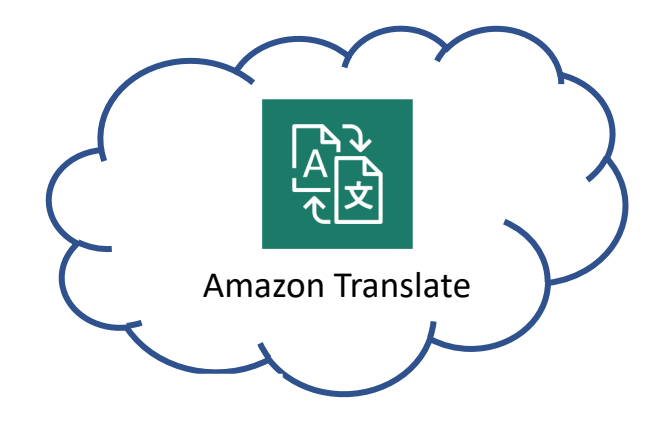

Instructions on web page "Using a service by web interface, CLI, and by script"

### Approach 2: Invoke Translate using CLI

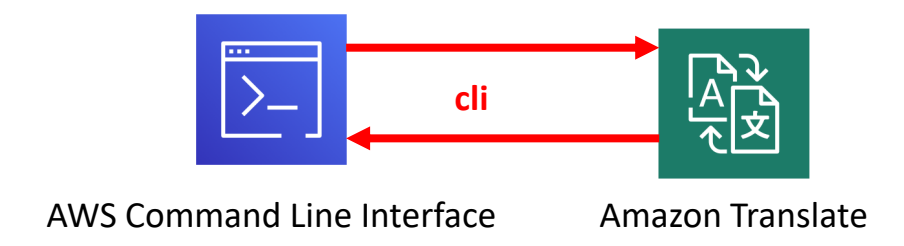

Instructions on web page "Using a service by web interface, CLI, and by script"

#### Approach 3: Invoke Translate using a desktop Python script

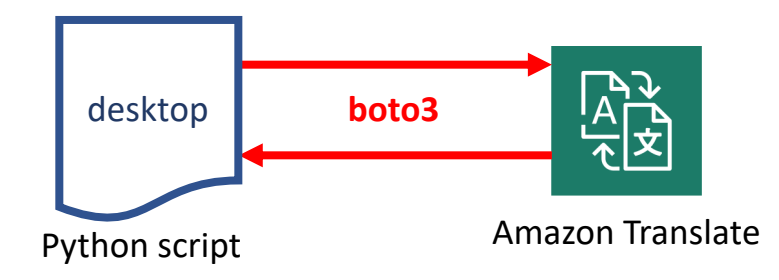

Instructions on web page "Using a service by web interface, CLI, and by script"

Approach 4: Invoke Translate using a Lambda Python script and S3 storage (S3 triggered)

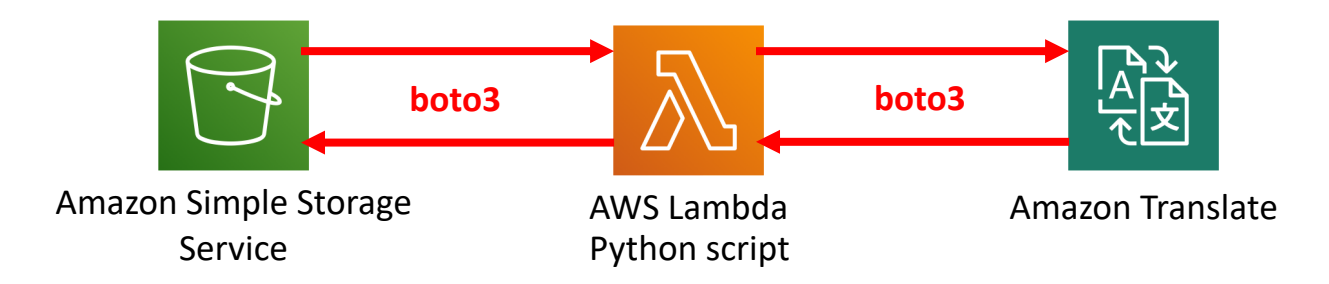

Instructions on web page "Creating a serverless application using AWS Lambda"

#### How Lambdas behave

- Lambdas need permissions just like a user
- Application permissions are called "**roles**".
- Lambdas are triggered by some event.
- Lambdas can be created and tested using the web interface. The user must have permissions for Lambdas.
- Performance of independently operation Lambdas is done through CloudWatch logs.
- The logs show errors and output of **print()** functions.

Approach 5: Invoke Translate using a Lambda Python script and S3 storage (S3 triggered via CLI)

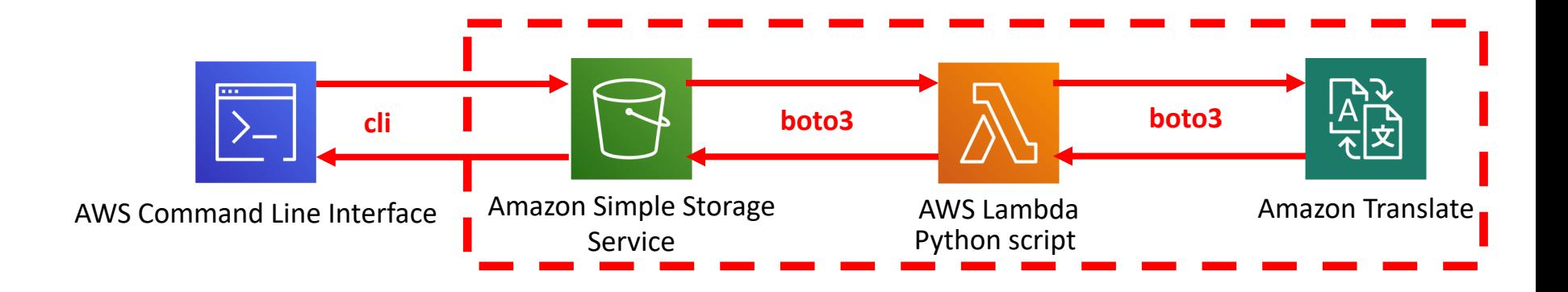

Instructions on web page "Creating a serverless application using AWS Lambda"

### Creating other kinds of serverless applications

- The output of one service can trigger a second service (e.g. Textract can extract text from an image, then Translate can translate that text to another language).
- **CRON** jobs can be used to trigger monitoring Lambdas that can pull data from an API and carry out some action
	- Example rainfall email, weather visualization
	- Plan to use this to pull API data (social media, etc.) into GitHub for the library dashboard.
- **Step functions** are a way to control serverless flow